## FICHE ORNA

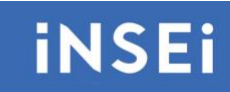

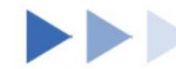

# **Mathigon Polypad**

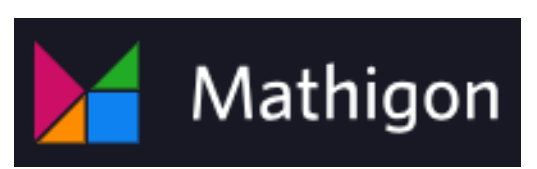

#### **►►Descriptif général**

#### **►Résumé**

Mathigon est une plateforme éducative en ligne dédiée aux mathématiques. Le polypad est un outil de Mathigon qui, à partir d'un tableau interactif, permet une manipulation virtuelle d'objets mathématiques contenus dans une bibliothèque.

**►Mots-clés (champs disciplinaires, troubles, besoins, activités)** Mathématiques – manipulation – pédagogie visuelle – TSA – Trouble des fonctions cognitives.

**►Type de la ressource** Ressource en ligne.

#### **►►Descriptif détaillé**

On trouve à gauche de l'écran les onglets principaux, classés par thèmes : géométrie, nombres, fractions, algèbre, probabilités et données, jeux et applications.

Le principe est de choisir un des thèmes. Des sous-thèmes apparaissent alors. On peut alors cliquer sur l'un de ces sous-thèmes et faire apparaitre des objets déplaçables sur le tableau blanc. Par exemple, quand on clique sur l'onglet « Géométrie », différents sousthèmes apparaissent : Polygones et formes, Polyominos, Tangram, … On peut cliquer sur « Polygones et formes », différents polygones apparaissent alors sur la partie droite de l'écran. On choisit un des polygones pour le mettre sur le tableau blanc.

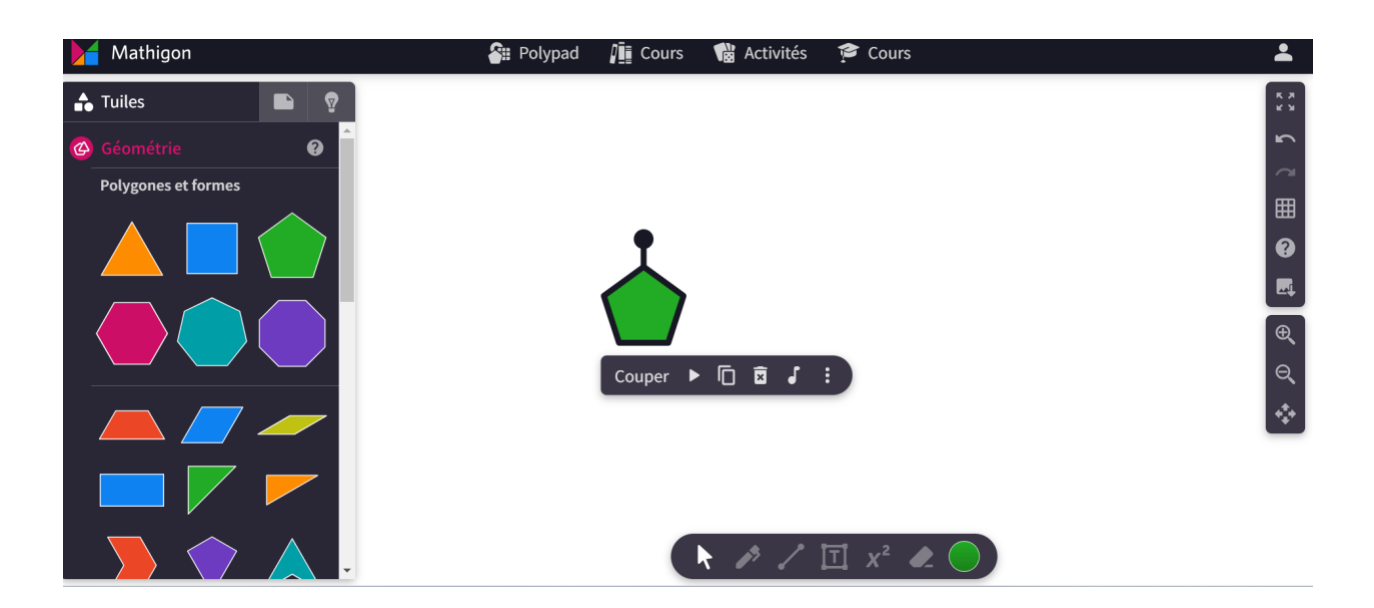

On peut alors faire varier des paramètres du polygone, comme son emplacement dans le tableau, sa taille, son inclinaison, sa couleur. Si une banque de polygones est disponible, il est également possible de créer un polygone personnalisé.

D'autres objets géométriques peuvent être incorporés dans le tableau : tangrams, solides, ou même des instruments de géométrie.

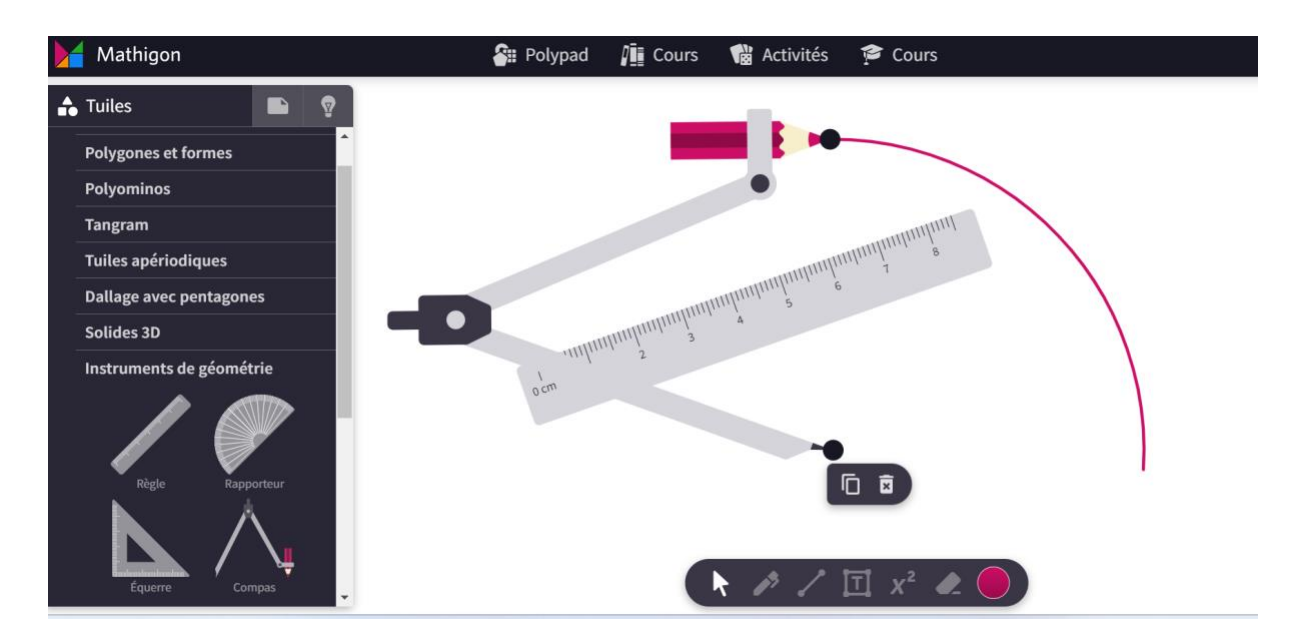

L'onglet « nombres » contient plusieurs sous-catégories permettant de travailler différents éléments de la numération. Il propose en deux ou en trois dimensions les cubes, barres, plaques représentant respectivement les unités, les dizaines, et les centaines. Il est possible de modifier ces éléments. La dizaine peut ainsi être représentée en 7+3, ou 6+4, la centaine peut aussi être décomposée.

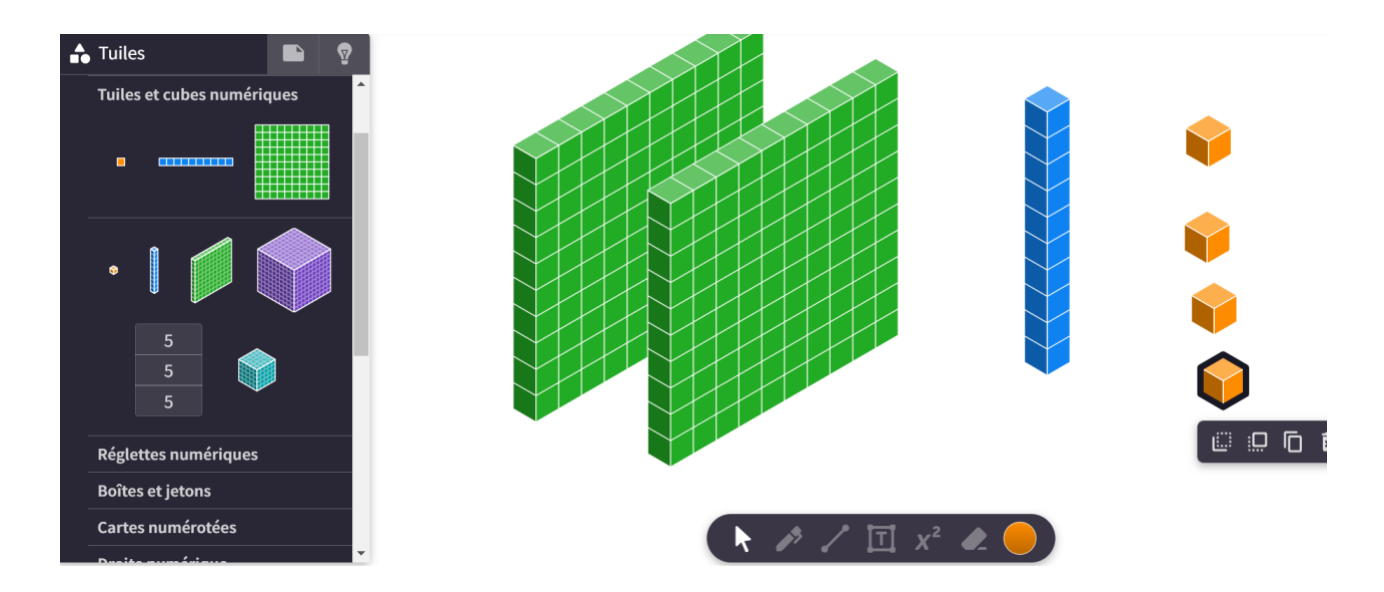

Des réglettes numériques sont aussi à disposition, dans l'esprit des barettes Cuisenaire. Elles permettent notamment de bien visualiser les décompositions de 10.

Des boites de 10 sont également utilisables, dans lesquelles on peut y insérer des jetons.

D'autres outils sont présents, comme la droite numérique.

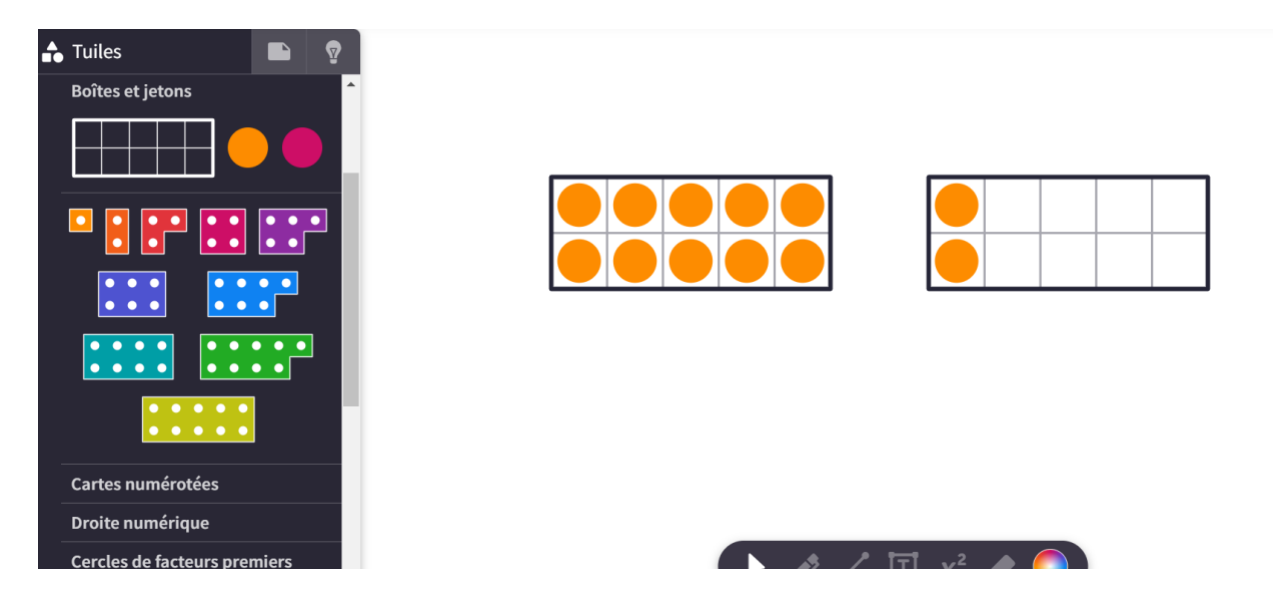

L'onglet suivant est très intéressant puisqu'il s'agit de visualiser des fractions.

Deux représentations sont possibles : les barres ou les disques. On peut mettre sur le tableau blanc toutes les fractions allant de 1/12 à l'unité. On peut ainsi aisément représenter que 1/3 = 2/6.

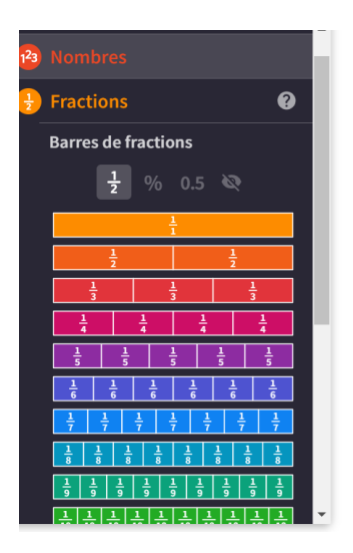

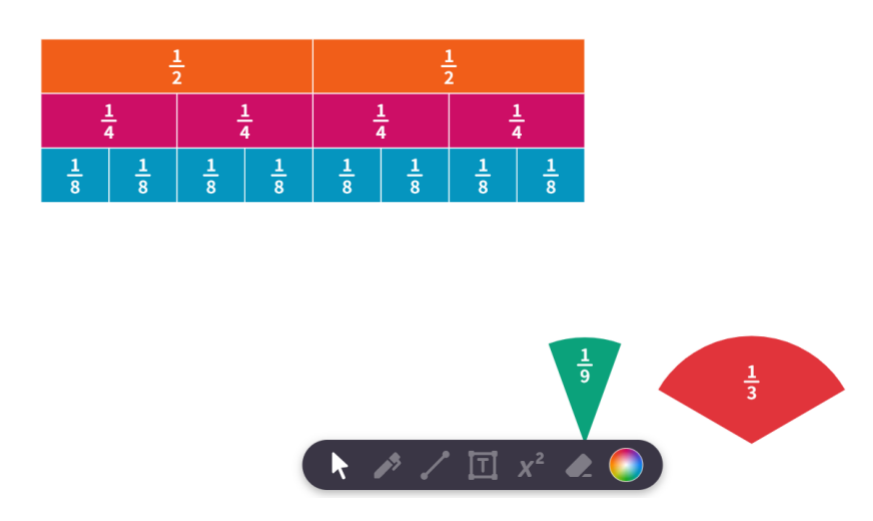

L'onglet suivant concerne l'algèbre, divers outils sont encore utilisables, comme l'outil balance.

Puis, nous avons l'onglet « probabilités et données » ainsi que « jeux et applications ».

**►Cycles ou classes concerné(s)** Tous niveaux.

**►Objectifs et/ou compétences visés** Compétences mathématiques.

### **►►Descriptif pédagogique**

**►Commentaire pédagogique**

Polypad représente une collection d'outils de manipulation numérique interactifs, spécialement conçus pour être utilisés par les enseignants spécialisés ou non.

Il est bien connu qu'il est extrêmement utile d'avoir des phases de manipulation pour bien comprendre les concepts mathématiques, avec tout élève, et notamment les élèves à besoins éducatifs particuliers. Des recherches ont montré que la manipulation virtuelle, comme dans le cas de Polypad, permet aux élèves de développer des compétences en mathématiques.

Ils offrent une variété d'avantages, notamment la possibilité de visualiser et d'expérimenter avec des concepts mathématiques de manière dynamique, la facilité de partage et de collaboration en ligne, et la flexibilité pour créer des représentations interactives de concepts mathématiques abstraits.

Selon Emilie Bouck, spécialiste de l'utilisation de ce genre d'outils avec les élèves en situation de handicap, les recherches suggèrent que les manipulations virtuelles sont tout aussi efficaces que les manipulations concrètes pour enseigner des concepts mathématiques, même pour les élèves ayant des besoins particuliers. Cependant, l'utilisation de manipulations virtuelles doit être bien réfléchie et devrait ajouter de la valeur à l'enseignement plutôt que d'être utilisée simplement pour la nouveauté technologique. Les manipulations virtuelles doivent offrir un soutien significatif aux élèves, dépassant ce que les manipulations concrètes peuvent offrir, tout en respectant l'intégrité pédagogique et en s'adaptant au contexte et au contenu mathématique. Les avantages des manipulations virtuelles incluent leur portabilité, leur capacité à offrir des étayages intégrés, leur disponibilité sur diverses plateformes et leur capacité à accroître l'indépendance des élèves.

On notera que l'enseignant a la possibilité de se créer gratuitement un compte, ce qui lui permettra d'enregistrer ses tableaux pour s'en servir lors d'une séance d'apprentissage.

#### **►►Descriptif technique**

**►Éditeur/fabricant** Mathigon**.**

**►Alternatives à la ressource :** Didax : <https://www.didax.com/math/virtual-manipulatives.html> Math learning centre : <https://www.mathlearningcenter.org/apps>

**►Prix indicatif (en euros)** Gratuit.

**►Localisation de la ressource** <https://fr.mathigon.org/polypad>

#### **►► Observatoire des ressources numériques adaptées (Orna)**

58-60, avenue des Landes 92150 Suresnes Mél orna@inshea.fr